# Multiphysics simulation and model-based system testing of automotive e-powertrains

### Borja Rodríguez Frade

Doctoral thesis

Ferrol, December 17<sup>th</sup>, 2021

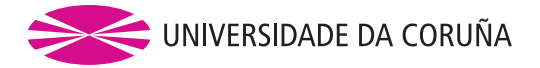

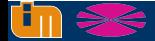

Laboratorio de Ingeniería Mecánica Universidade da Coruña http://lim.ii.udc.es 1 / 60

# **Outline**

### Introduction

- Development and assessment of real-time simulation software
- State, parameter, and input estimation for digital twins in thermal systems
- Co-simulation methods for real-time model-based system testing
- Model-based test bench for electric motors
- Conclusions and future work

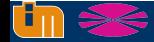

# **Outline**

### 1 Introduction

- Development and assessment of real-time simulation software
- 3 State, parameter, and input estimation for digital twins in thermal systems
- 4 Co-simulation methods for real-time model-based system testing
- 5 Model-based test bench for electric motors
- 6 Conclusions and future work

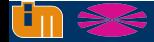

## What does Model-Based System Testing stand for?

# Model-Based System Testing (MBST)

## MBST is a new validation paradigm that combines experimental testing and computer simulation

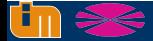

thesis

this Ξ.

Addressed

## Model-Based System Testing - Required technologies

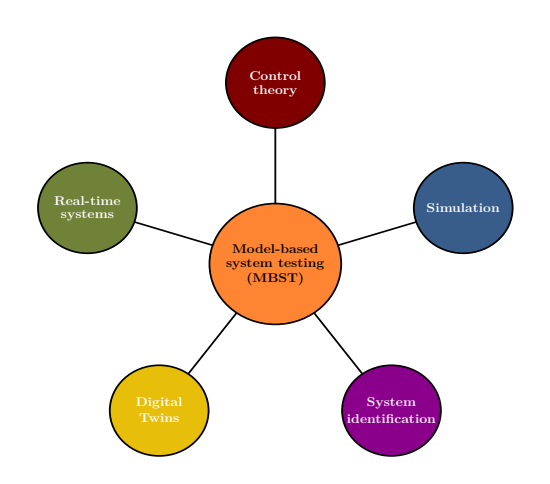

Ensure real-time performance in virtual

systems

Addressed in this thesis Advanced RT co-simulation methods and exchange protocols

Accurate parameter identification and virtual model validation

Obtain system information beyond experimental sensor readings

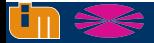

## Model-Based System Testing - Advantages

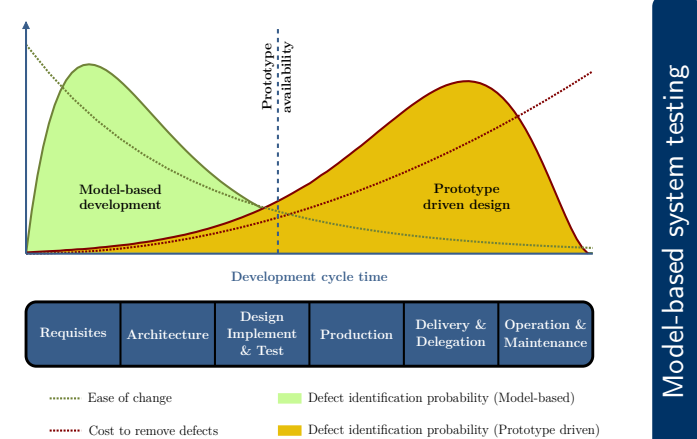

**Development cycle time**

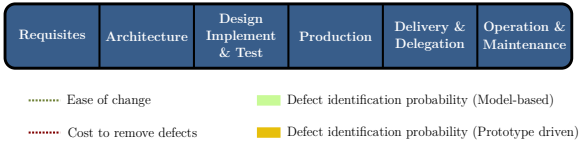

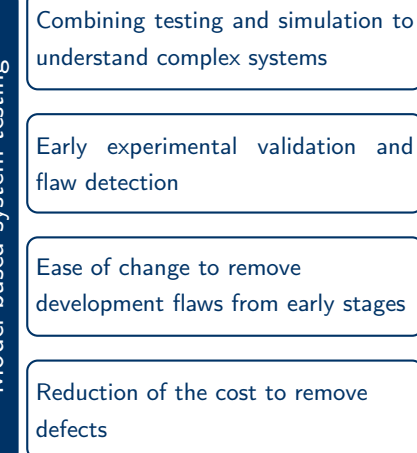

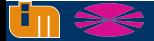

## **Objectives**

### Contribute to the theoretical foundations of Model-Based System Testing

Benchmarking framework to test RT performance

RT-capable PISE algorithms based on the Kalman Filter

Co-simulation focused on stability and accuracy

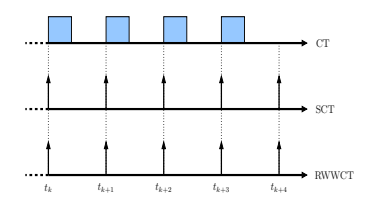

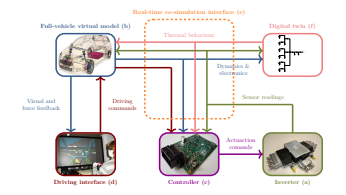

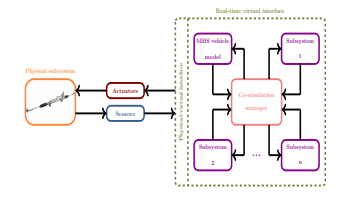

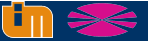

Laboratorio de Ingeniería Mecánica Universidade da Coruña http://lim.ii.udc.es 7 / 60

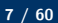

# **Motivation**

### Motivation of this research

Temperature estimation for automotive electric motors (collaboration LIM - GKN)

Extend the knowledge about RT implementations, state observers, and co-simulation

Adapt team expertise to hybrid and electric vehicles

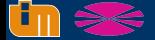

# **Outline**

### 1 Introduction

### 2 Development and assessment of real-time simulation software

3 State, parameter, and input estimation for digital twins in thermal systems

- 4 Co-simulation methods for real-time model-based system testing
- 5 Model-based test bench for electric motors
- 6 Conclusions and future work

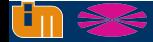

## Numerical methods

System to solve: electric, electronic, and thermal circuits

$$
\text{DAE} \quad \left\{\begin{array}{rcl} \Phi\left(\mathbf{x},t\right)=\mathbf{0} & \text{ (1)}\\ \Gamma=\mathbf{A}\dot{\mathbf{x}}+\mathbf{b}=\mathbf{0} & \text{ (2)} \end{array}\right.\rightarrow \text{ algebraic} \quad \text{aifferential}
$$

### Possible approaches

- Differentiating Eq. (1)  $\rightarrow$  System of ODEs. Issues: constraint drift, singular system matrix ✗
- Integration of the system of DAEs described in Eqs. (1) and (2)  $\checkmark$

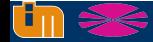

# Selected approach: DAE Solver

Dynamic equilibrium at  $t_{n+1}$ 

$$
\mathbf{r}(\mathbf{x}_{n+1}) = \left[\begin{array}{c}\mathbf{\Phi} \\ \mathbf{\Gamma} \end{array}\right]_{n+1} = \mathbf{0} \qquad (3)
$$

### Solving by means of Newton-Raphson iteration

$$
\boxed{\frac{\mathrm{d}\mathbf{r}(\mathbf{x})}{\mathrm{d}\mathbf{x}}^{i}}^{\prime}\Delta\mathbf{x}^{i+1}=-\left[\mathbf{r}(\mathbf{x})\right]^{i};\qquad\text{where}\qquad\mathbf{x}^{i+1}=\mathbf{x}^{i}+\Delta\mathbf{x}^{i+1}\tag{4}
$$

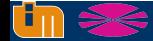

## Integration formulas - Trapezoidal rule

- **Dynamics equations formulated as DAEs, i.e.,**  $r(x_{n+1}) = 0$
- Derivatives calculated as  $\dot{\mathsf{x}}_{n+1} = \frac{2}{b}$  $\frac{1}{h}(\mathsf{x}_{n+1}-\mathsf{x}_n)-\dot{\mathsf{x}}_n \quad \leftarrow$  Necessary  $\dot{\mathsf{x}}_n$
- Issues:
	- Eq. (3) imposes  $\Phi = 0$ , but not  $\dot{\Phi} = \Phi_x \dot{x} + \Phi_y = 0$
	- **Error accumulation due to a non-unique set of derivatives**
	- Projection step advisable to fulfill  $\dot{\Phi} = 0$

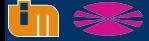

# Integration formulas - Backward differentiation formulas

- Dynamics equations formulated as DAEs as well
- Derivatives calculated as  $\dot{\mathsf{x}}_{n+1}=-\frac{1}{h}$  $\frac{1}{h} \sum_{\tilde{\alpha}=0}^{\xi} \beta_{\tilde{\alpha}} \mathbf{x}_{n-\tilde{\alpha}+1}$  $\overline{A}$  Not necessary  $\overline{x}_n$
- No error accumulation in derivatives
- Requirements:
	- Access to  $\xi$  already computed states

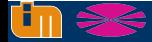

# Proposed benchmarks

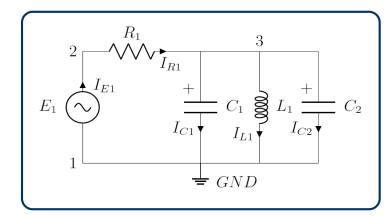

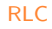

$$
\qquad \quad \leftarrow \text{Linear} \rightarrow
$$

Scalable RLC

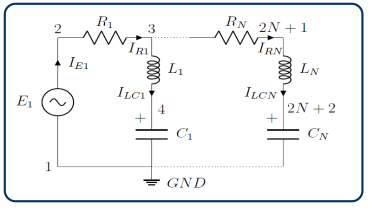

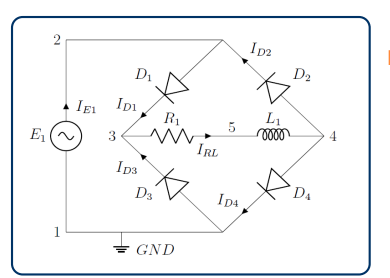

Rectifier

← Nonlinear  $\rightarrow$ 

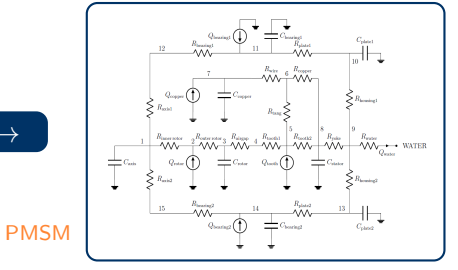

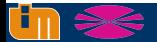

Laboratorio de Ingeniería Mecánica Universidade da Coruña http://lim.ii.udc.es **14 / 60 / 14 / 60 / 14 / 60 / 14 / 60 / 14 / 60** / 14 / 60 / 14 / 60

## Simulation environments

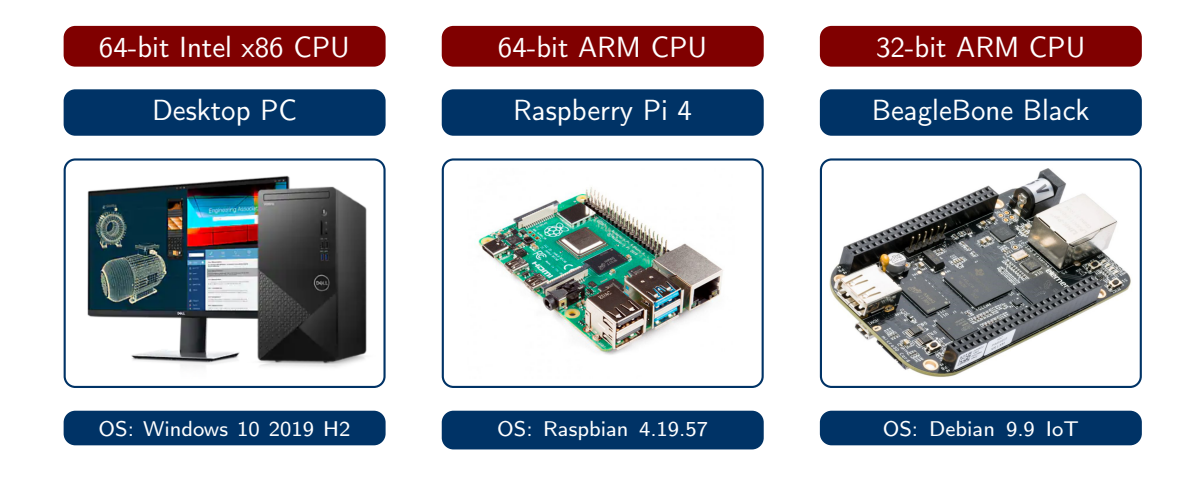

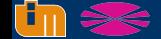

## Scalable RLC circuit: Real-time boundaries

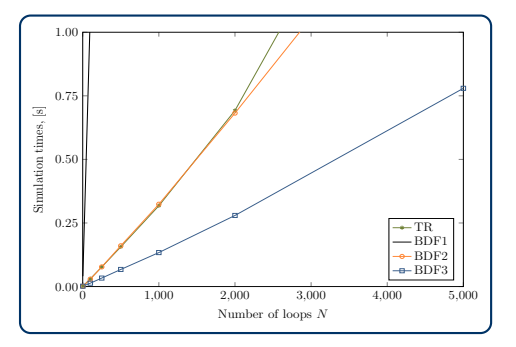

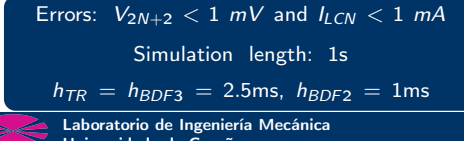

#### Low precision scenario **Acceleration Entity Contract** High precision scenario

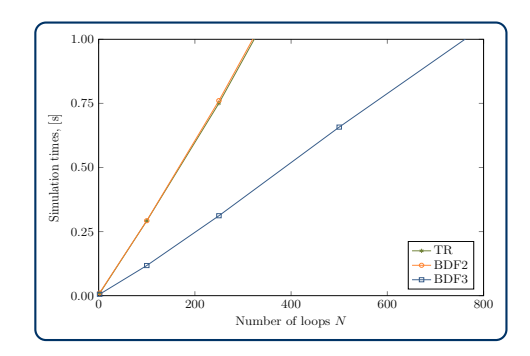

Errors:  $V_{2N+2}$  < 10  $\mu$ V and  $I_{LCN}$  < 10  $\mu$ A Simulation length: 1s  $h_{TR} = h_{BDF3} = 0.25$ ms,  $h_{BDF2} = 0.1$ ms Universidade da Coruña http://lim.ii.udc.es 16 / 60

# Rectifier: Efficiency assessment

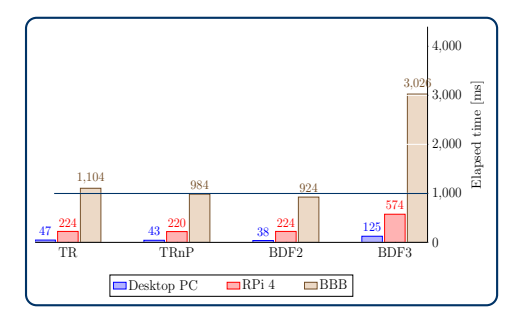

Errors:  $\Delta V_{2-3} < 1$  mV and  $I_{RI} < 1$  mA Simulation length: 1s  $h_{TR} = 0.5$ ms,  $h_{BDF2} = 0.25$ ms,  $h_{BDF3} = 0.1$ ms

### Low precision scenario **Low in the High precision scenario**

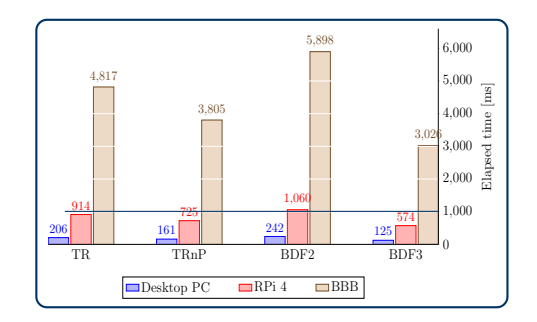

Errors:  $\Delta V_{2-3}$  < 10  $\mu$ V and  $I_{RI}$  < 10  $\mu$ A Simulation length: 1s  $h_{TR} = h_{BDF2} = 50 \mu s$ ,  $h_{BDF3} = 100 \mu s$ 

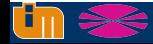

# Rectifier: Trapezoidal rule issues in derivatives

### Evaluation of  $V_5$

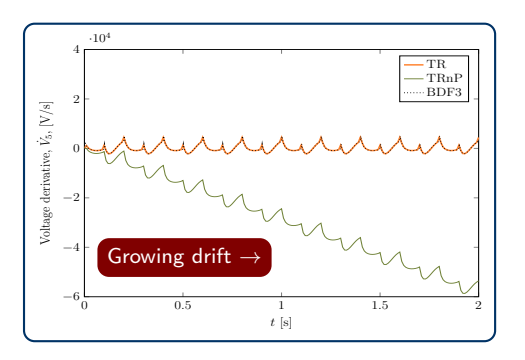

### Overall error in  $\dot{\Phi}$

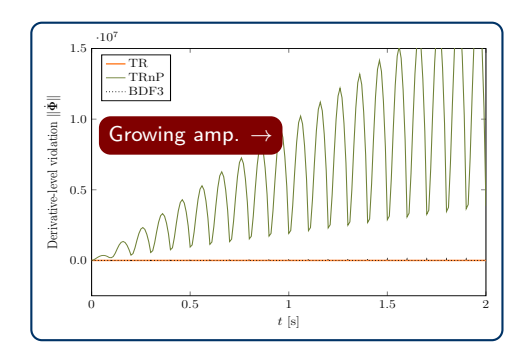

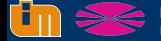

# PMSM: Efficiency assessment

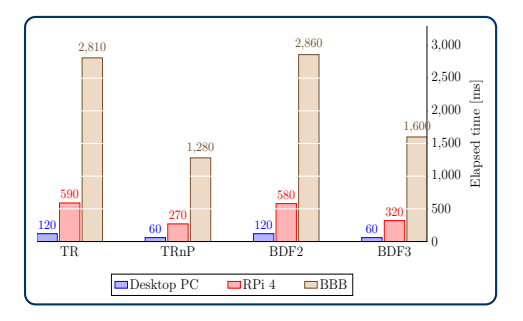

Errors:  $T < 0.1$  K and  $Q_{RI} < 1$  W Simulation length: 5000s  $h_{TR} = h_{BDF3} = 500$ ms,  $h_{BDF2} = 250$ ms

#### Low precision scenario **Exercision** High precision scenario

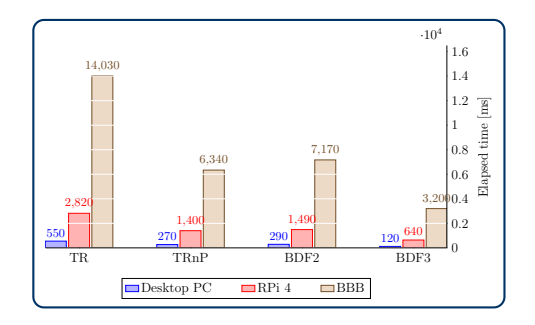

Errors:  $T < 10$  mK and  $Q_{RI} < 100$  mW Simulation length: 5000s  $h_{TR} = h_{RDF2} = 100$ ms,  $h_{RDF3} = 250$ ms

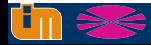

# **Outline**

### **Introduction**

Development and assessment of real-time simulation software

### 3 State, parameter, and input estimation for digital twins in thermal systems

- 4 Co-simulation methods for real-time model-based system testing
- 5 Model-based test bench for electric motors
- 6 Conclusions and future work

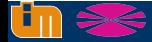

### Why is a state estimator necessary?

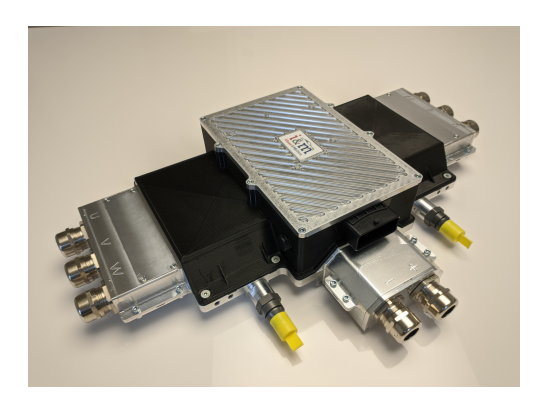

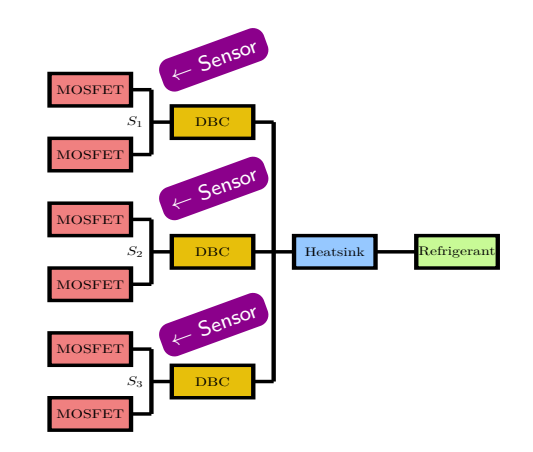

Goal: monitoring temperature in the MOSFET junctions

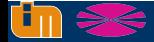

Basics of a digital twin

 $\sigma$  $\overline{\sigma}$ 

**Basics** 

digital

twin

# Concept of digital twin

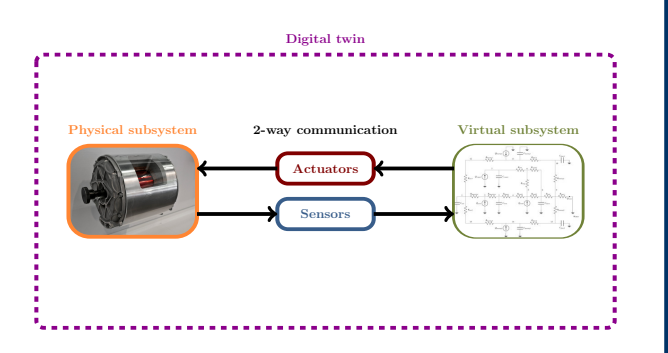

#### A real component instrumented with sensors and actuators

A virtual model of the real system as realistic and updatable as possible

Two-way communication between real and virtual subsystems

Guarantee real-time performance and communication within the DT

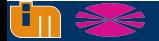

## Basics of an Extended Kalman Filter

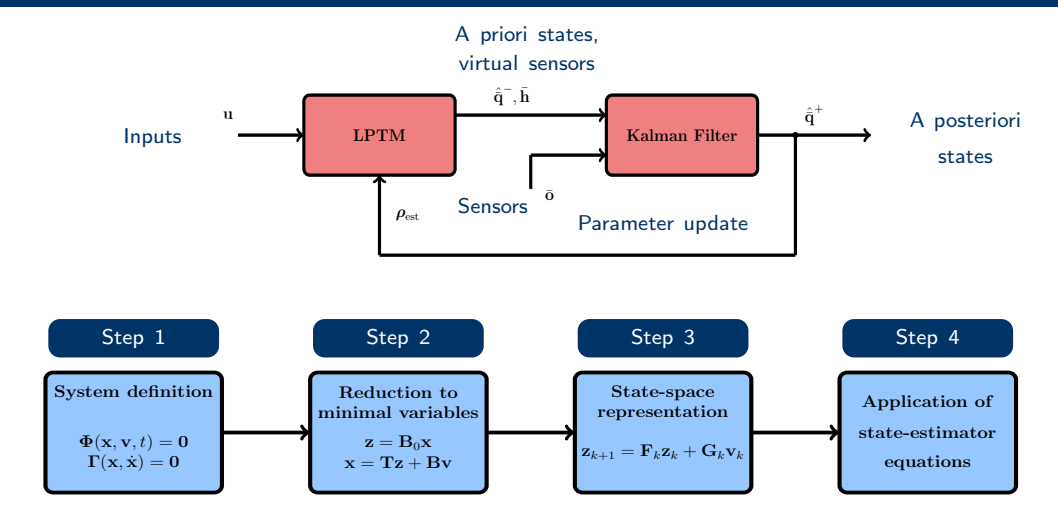

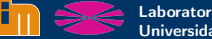

## Proposed problems

#### Generic RC LPTM 3-phase inverter

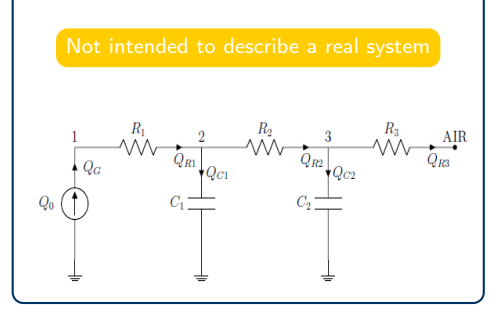

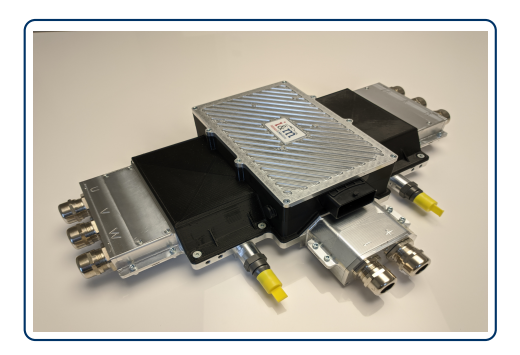

![](_page_23_Picture_7.jpeg)

## Simulation environments

![](_page_24_Figure_3.jpeg)

![](_page_24_Picture_7.jpeg)

OS: Kubuntu 20.10 **OS: Raspbian 5.4.83** 

![](_page_24_Picture_9.jpeg)

Laboratorio de Ingeniería Mecánica Universidade da Coruña http://lim.ii.udc.es 25 / 60

## Generic RC LPTM: Input and resistor estimation

#### Input source estimation and a set of the Resistor estimation

![](_page_25_Figure_4.jpeg)

![](_page_25_Figure_7.jpeg)

Sensors: Node 3 Sensors: Nodes 1, 2, and 3

![](_page_25_Picture_9.jpeg)

## Generic RC LPTM: Capacitor and state estimation

#### Capacitor estimation and solution of the State estimation

![](_page_26_Figure_4.jpeg)

Sensors: Nodes 2 and 3 Sensors: Nodes 2 and 3

![](_page_26_Figure_7.jpeg)

![](_page_26_Picture_9.jpeg)

## 3-phase inverter: Junction temperature estimation

#### Constant input **Step input** Step input

![](_page_27_Figure_3.jpeg)

Sensors: 3 units at DBC New York Sensors: 3 units at DBC

![](_page_27_Figure_6.jpeg)

![](_page_27_Picture_8.jpeg)

# State estimation: Efficiency assessment

#### Generic RC LPTM 3-phase inverter

![](_page_28_Figure_4.jpeg)

Simulation length: 5s, stepsize h: 1ms

![](_page_28_Picture_7.jpeg)

# **Outline**

### 1 Introduction

- Development and assessment of real-time simulation software
- 3 State, parameter, and input estimation for digital twins in thermal systems

### 4 Co-simulation methods for real-time model-based system testing

- 5 Model-based test bench for electric motors
- 6 Conclusions and future work

![](_page_29_Picture_8.jpeg)

Main issues

# Connecting components in MBST environments

![](_page_30_Figure_3.jpeg)

Need to synchronize execution

Use of tailored algorithms for each subsystem

Guarantee communication between continuous and discrete subsystems

![](_page_30_Picture_7.jpeg)

# Monolithic vs co-simulation

![](_page_31_Figure_3.jpeg)

Single solver for all components All-encompassing set of equations

![](_page_31_Figure_6.jpeg)

Tailored solvers Need to synchronize integrations

![](_page_31_Picture_8.jpeg)

# Co-simulation configuration options

![](_page_32_Figure_2.jpeg)

http://lim.ii.udc.es 33 / 60

# Explicit coupling schemes for real-time applications

![](_page_33_Figure_2.jpeg)

#### Parallelizable integration and sequential integration

![](_page_33_Figure_5.jpeg)

![](_page_33_Picture_7.jpeg)

## Real-time explicit co-simulation with constant timesteps

![](_page_34_Figure_4.jpeg)

![](_page_34_Figure_6.jpeg)

Selected setup: Matching grids, single-rate, explicit Jacobi, force-displacement Time-discrete interface introduces discontinuties into the system, affecting its energy

![](_page_34_Picture_8.jpeg)

## Co-simulation quality assessment

![](_page_35_Figure_4.jpeg)

Power error caused by the solver No interface error

![](_page_35_Figure_7.jpeg)

Power error caused by the interface, but also by the solvers

![](_page_35_Picture_9.jpeg)

### Power residual

![](_page_36_Figure_2.jpeg)

Stands for the error in the power balance of a system as

$$
\delta P^{k+1} = -\left(\mathbf{u}^{k+1}\right)^{\mathsf{T}} \mathbf{y}^{k+1}
$$

$$
\approx -\left(\tilde{\mathbf{u}}^{k+1}\right)^{\mathsf{T}} \mathbf{y}^{k+1} \neq 0 \qquad (5)
$$

• Theoretically,  $\delta P$  should be zero • In co-simulation, outputs evaluated before receiving inputs:  $\delta P$  no longer zero

![](_page_36_Picture_6.jpeg)

# Energy residual

#### Energy residual Energy residual Errors in energy

#### Integral of the residual power

#### $\delta E = \int^t$ t0  $\delta P(t)$  dt (6)

#### Actual energy deviation

$$
E(t)-E_0-W_{nc}(t)=\varsigma(t)\qquad (7)
$$

$$
\blacksquare \varsigma(t) = \mu \delta E(t)
$$

- $\blacksquare$  Increase of mechanical energy for conservative systems
- **Deviation from energy balance in nonconservative ones**

![](_page_37_Picture_11.jpeg)

## Residual power as indicator of co-simulation quality

#### Undamped linear oscillator and Damped linear oscillator

![](_page_38_Figure_3.jpeg)

![](_page_38_Figure_5.jpeg)

![](_page_38_Picture_6.jpeg)

Energy correction method

correction

Energy

method

# Co-simulation energy correction

![](_page_39_Figure_3.jpeg)

#### Limitations:

A usually position or speed, whereas  $\beta$  often force,  $\mu$  and  $k_i$ , corrective coefficients

 $\mu\delta E^{k+1}$  energy intended to correct, however,  $\mathcal{B}^{k+1}_{\textit{corr}}\mathcal{A}^{k+2}H$  is finally corrected

 $B_{corr}$  is assumed constant, but A usually varies between two macrosteps

Correction depends on R, extrapolation order, and direct feedthrough

![](_page_39_Picture_11.jpeg)

## Selection of the correction coefficient  $\mu$

![](_page_40_Figure_3.jpeg)

#### Largest step  $\rightarrow$  direct feedthrough Smallest step  $\rightarrow$  direct feedthrough

![](_page_40_Figure_5.jpeg)

![](_page_40_Picture_6.jpeg)

## Proposed benchmarks

![](_page_41_Figure_3.jpeg)

![](_page_41_Picture_4.jpeg)

## Linear oscillator: errors and correction

![](_page_42_Figure_4.jpeg)

![](_page_42_Figure_6.jpeg)

Undamped, Multi-rate:  $H = h_{\mathcal{M}_1} = 1$ ms,  $h_{\mathcal{M}_2} = 0.1$ ms, ZOH,  $\mu = 0.725$ ,  $k_i = 0$ 

![](_page_42_Picture_8.jpeg)

Universidade da Coruña http://lim.ii.udc.es 43 / 60

# Linear oscillator: errors and correction

![](_page_43_Figure_4.jpeg)

![](_page_43_Figure_6.jpeg)

Damped, Multi-rate:  $H = h_{\mathcal{M}_1} = 1$ ms,  $h_{\mathcal{M}_2} = 0.1$ ms, FOH,  $\mu = 0.5$ ,  $k_i = 0$ 

![](_page_43_Picture_8.jpeg)

# Coupled pendula: errors and correction

#### Mass 2 horizontal displacement Mechanical energy

![](_page_44_Figure_4.jpeg)

![](_page_44_Figure_6.jpeg)

Single-rate:  $H = h_{\mathcal{M}_1} = h_{\mathcal{M}_2} = 1$ ms,  $\mu = 0.5, k_i = 1.0$ 

![](_page_44_Picture_8.jpeg)

# Hydraulic crane: errors

![](_page_45_Figure_4.jpeg)

#### Residual power Actuator displacement

![](_page_45_Figure_6.jpeg)

 $H = h_{\mathcal{M}} = 11.5$ ms and  $h_{\mathcal{H}} = 0.1$ ms, FOH, incorrect dynamics

![](_page_45_Picture_8.jpeg)

# **Outline**

### 1 Introduction

- Development and assessment of real-time simulation software
- 3 State, parameter, and input estimation for digital twins in thermal systems
- 4 Co-simulation methods for real-time model-based system testing
- 5 Model-based test bench for electric motors

### 6 Conclusions and future work

![](_page_46_Picture_8.jpeg)

bench

test

# Cyber-physical test benches

![](_page_47_Figure_3.jpeg)

Real components are interfaced to simulations Prototype test bench Systematic and repeatable gathering of experimental data Prototype Easy and safe to reproduce dangerous manoeuvres Prototype-driven testing strategies do not often allow this flexibility

![](_page_47_Picture_5.jpeg)

 $\sim$ tests

# Application: testing e-powertrain components

![](_page_48_Figure_3.jpeg)

Gain insight into component Why using cyber-physical tests? behaviour and mutual interaction cyber-physical Enhance virtual models of the components Verify the effect of new materials and using designs Why Enable early tests when full-vehicle prototypes are not available yet

![](_page_48_Picture_5.jpeg)

### Test bench for automotive-grade e-motors

![](_page_49_Picture_2.jpeg)

![](_page_49_Figure_3.jpeg)

![](_page_49_Picture_4.jpeg)

Prototype test bench

Prototype

test

bench

## Prototype test bench

![](_page_50_Picture_3.jpeg)

#### Cyber-physical testing device

Two low-power BLDCs in a back-to-back configuration

First motor is under test

Second motor applies the load calculated in the simulation

![](_page_50_Picture_8.jpeg)

Laboratorio de Ingeniería Mecánica<br>Universidade da Coruña

http://lim.ii.udc.es  $\overline{\phantom{0}}$  51 / 60

Prototype test bench

Prototype

test

bench

## Prototype test bench - Results

![](_page_51_Figure_3.jpeg)

Torque-speed in motors are updated by a simulation or sliders

Currently evaluating errors due to the co-simulation scheme

Intended to be demonstrator of algorithms developed in this research

![](_page_51_Picture_7.jpeg)

# Outline

### 1 Introduction

- Development and assessment of real-time simulation software
- 3 State, parameter, and input estimation for digital twins in thermal systems
- 4 Co-simulation methods for real-time model-based system testing
- 5 Model-based test bench for electric motors
- 6 Conclusions and future work

![](_page_52_Picture_8.jpeg)

## **Conclusions**

#### Real-time models

Multiphysics models contribute to a better understanding of the interactions between components

Models are required to interact in RT within MBST environments

A multiplatform framework is necessary to evaluate RT performance

### PIS estimation

DT is of help in MBST, consisting of physical and virtual systems, and their mutual communication

PISE techniques based on Kalman Filters can be incorporated to the digital twin

Possibility to estimate magnitudes that cannot be measured by sensors

![](_page_53_Picture_10.jpeg)

# **Conclusions**

### Co-simulation

RT co-simulation allows to integrate separately real and virtual components in MBST

Co-simulation may introduce artificial energy or damping into the system

Important to identify co-simulation errors and eliminate them, before the numerical integration becomes unstable or inaccurate

### Cyber-physical test benches

MBST application, in which some real components are interfaced to a computer simulation

The objective is to ensure the reliability in cyber-physical applications

![](_page_54_Picture_9.jpeg)

### Future work

#### Real-time models

Model-order reduction for single-board computers

### PIS estimation

Sensitivity analysis for the LPTM initial tuning

#### Co-simulation

Generalization of error monitoring and correction algorithms

### Cyber-physical test benches

Gain insight into e-powertrains through test campaigns and validation

![](_page_55_Picture_10.jpeg)

# Works derived from this thesis

#### **Published journal papers**

- B. Rodríguez, F. González, M. Á. Naya, and J. Cuadrado. Assessment of Methods for the Real-Time Simulation of Electronic and Thermal Circuits. Energies (2020). DOI: 10.3390/en13061354.
- B. Rodríguez, E. Sanjurjo, M. Tranchero, C. Romano, and F. González. Thermal Parameter and State Estimation for Digital Twins of e-Powertrain Components. IEEE Access (2021). DOI: 10.1109/AC-CESS.2021.3094312.

#### ■ Submitted journal papers (under review)

B. Rodríguez, A. J. Rodríguez, B. Sputh, R. Pastorino, M. Á. Naya, and F. González. Energy-based Monitoring and Correction to Enhance Accuracy and Stability of Explicit Co-simulation Schemes. Multibody System Dynamics - Special Issue on Co-simulation.

#### **Journal papers in preparation**

■ I.Tamellin, B. Rodríguez, D. Richiedei, and F. González. Eigenstructure of Explicit Co-simulation Problems.

![](_page_56_Picture_9.jpeg)

# Conference communications

#### Conference communications

- B. Rodríguez, F. González, M. Á. Naya, and J. Cuadrado. A Test Framework for the Co-simulation of Electric Powertrains and Vehicle Dynamics. In 9th ECCOMAS Thematic Conference on Multibody Dynamics, Duisburg, Germany, July 2019.
- B. Rodríguez, A. Zar, F. González, M. Á. Naya and J. Cuadrado. Use of Energy Indicators in the Explicit Co-simulation of Multibody Systems. In Proceedings of the ASME 2020 International Design Engineering Technical Conferences & Computers and Information in Engineering Conference, Saint Louis, USA, August 2020.
- B. Rodríguez, A. Zar, B. Sputh, M. Á. Naya, F. González and R. Pastorino. Evaluation of Indicators for the Accuracy and Stability of Explicit Co-simulation Schemes. In COSIM 2021 - International Symposium on Co-Simulation and Solver Coupling in Dynamics, Ferrol, Spain, May 2021.
- B. Rodríguez, A. J. Rodríguez, D. Maceira, E. Sanjurjo, U. Lugrís, M. A. Naya, F. González and J. Cuadrado. Cyber-Physical Test Benches for Model-Based System Testing of Electric Motors. In 1st International Conference on Machine Design, Porto, Portugal, September 2021.

![](_page_57_Picture_7.jpeg)

# Conference communications

#### Conference communications (cont.)

- B. Rodríguez, A. J. Rodríguez, D. Maceira, F. Bottero, E. Sanjurjo, U. Lugrís, M. Á. Naya, F. González and J. Cuadrado. Development of a Cyber-Physical Test Bench for E-Powertrain Components. In 10th ECCOMAS Multibody Conference 2021, Budapest, Hungary, December 2021.
- G. Boschetti, F. González, G. Piva, D. Richiedei, B. Rodríguez and A. Trevisani. Synthesis of an Extended Kalman Filter for Cable-Driven Parallel Robots. In 10th ECCOMAS Multibody Conference 2021, Budapest, Hungary, December 2021.

#### **Submitted conference communications**

B. Rodríguez, A. Zar, F. González, M. Á. Naya and J. Cuadrado. Monitoring Energy Errors in Explicit Co-Simulation Setups. In 6th Joint International Conference on Multibody System Dynamics and 10th Asian Conference on Multibody System Dynamics, New Delhi, India, October 2022.

![](_page_58_Picture_7.jpeg)

# Multiphysics simulation and model-based system testing of automotive e-powertrains

# Thank you for your attention!

![](_page_59_Picture_2.jpeg)

![](_page_59_Picture_3.jpeg)

Laboratorio de Ingeniería Mecánica Universidade da Coruña http://lim.ii.udc.es 60 / 60